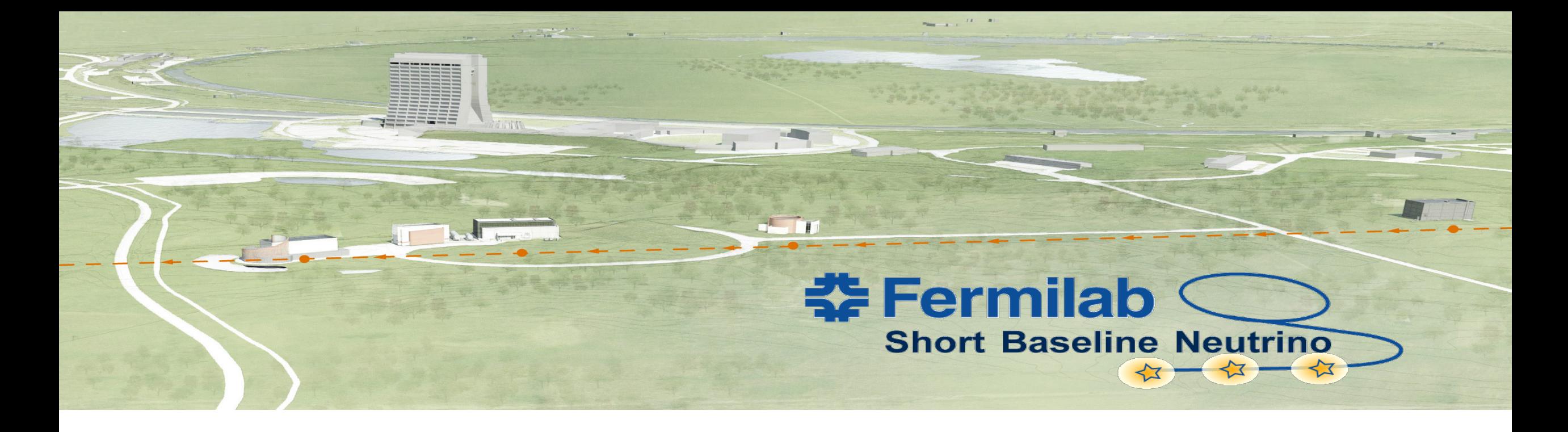

## **White Rabbit installation at Fermilab in the SBN program and ICARUS implementation**

D. Torretta, Fermilab

Precision Timing Workshop

March 23, 2023

### SBN campus

#### TWO beams: BNB and NuMI TWO experiments: SBN and ICARUS

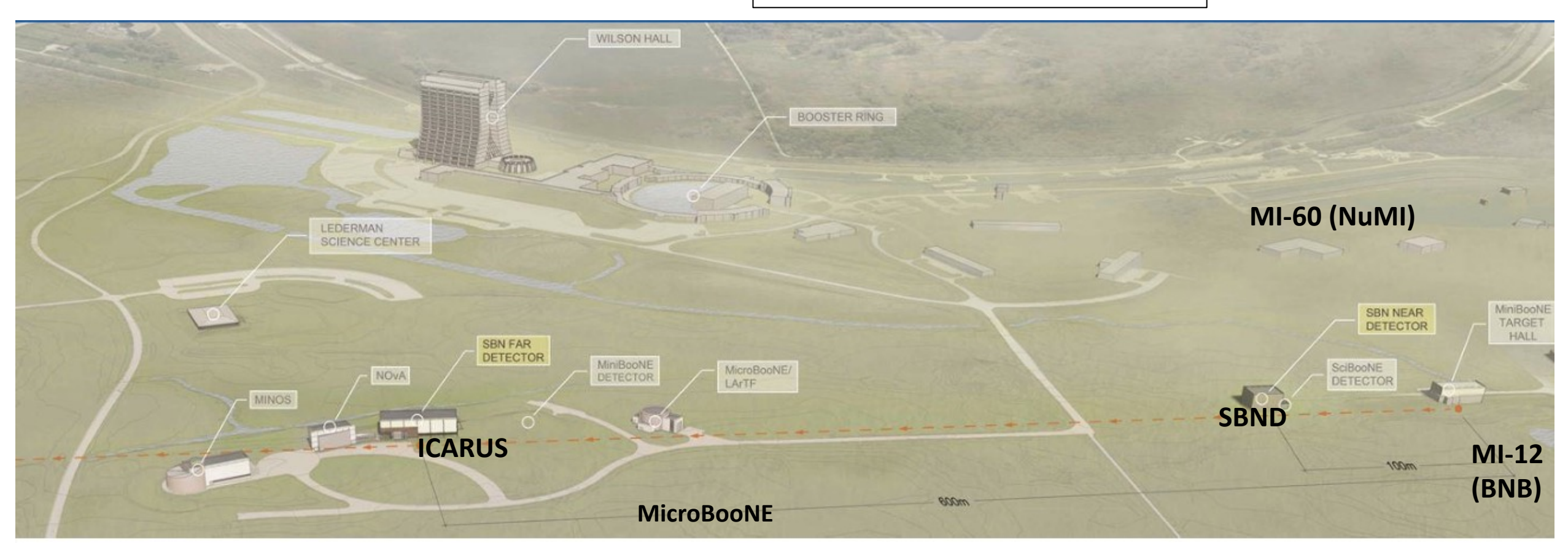

**To distribute the beam signals to the experiments we implemented a fully deployed White Rabbit Network with sub-ns accuracy synchronization.** 

The "absolute" GPS timing in form of pps (pulse per second) signal will be provided to all SBN detectors and used as a reference for generating phase locked digitization clocks and stamping the beam gates and trigger signals.

Locations were already connected via an underground network of AD (Acceleration Division) SM/MM fibers.<br>D.Torretta | Precision Timing Workshop

## SBN campus: location of WR switch/nodes

Installation done in 2017 by W. Badgett, A.Fava & D.Torretta

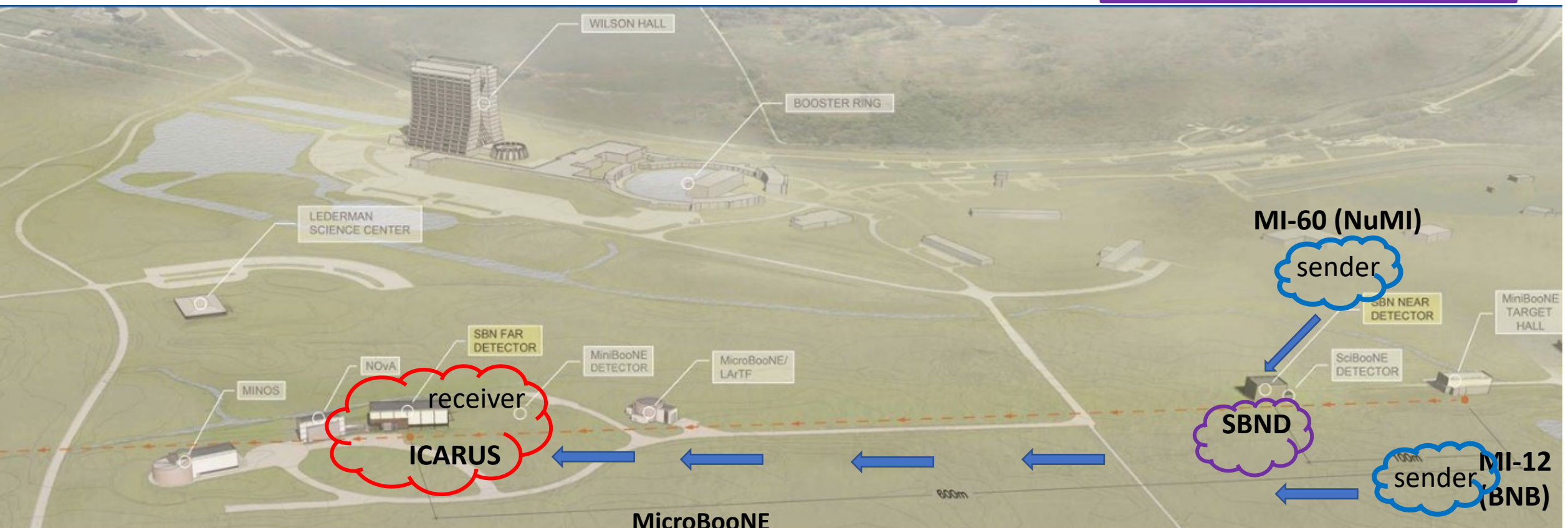

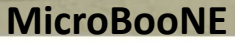

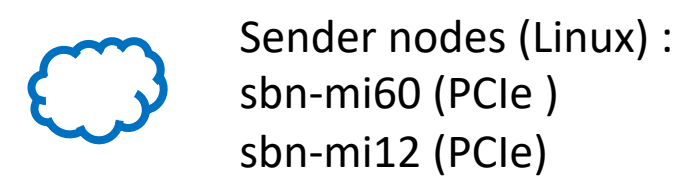

Receiving nodes:

ICARUS: SPEXI/DIO in NI crate (PXIe card) icarus-daq02 (SL7, SPEC/DIO PCIe card) icarus-clk02 (Ubuntu, SPEC/DIO PCIe card)

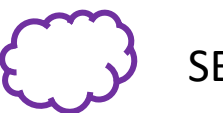

GrandMaster WR switch at ICARUS **SBND** : **tbd, not in the network at the moment** 

03/23/2023 D.Torretta | Precision Timing Workshop

### Architecture of the White Rabbit network at Fermilab

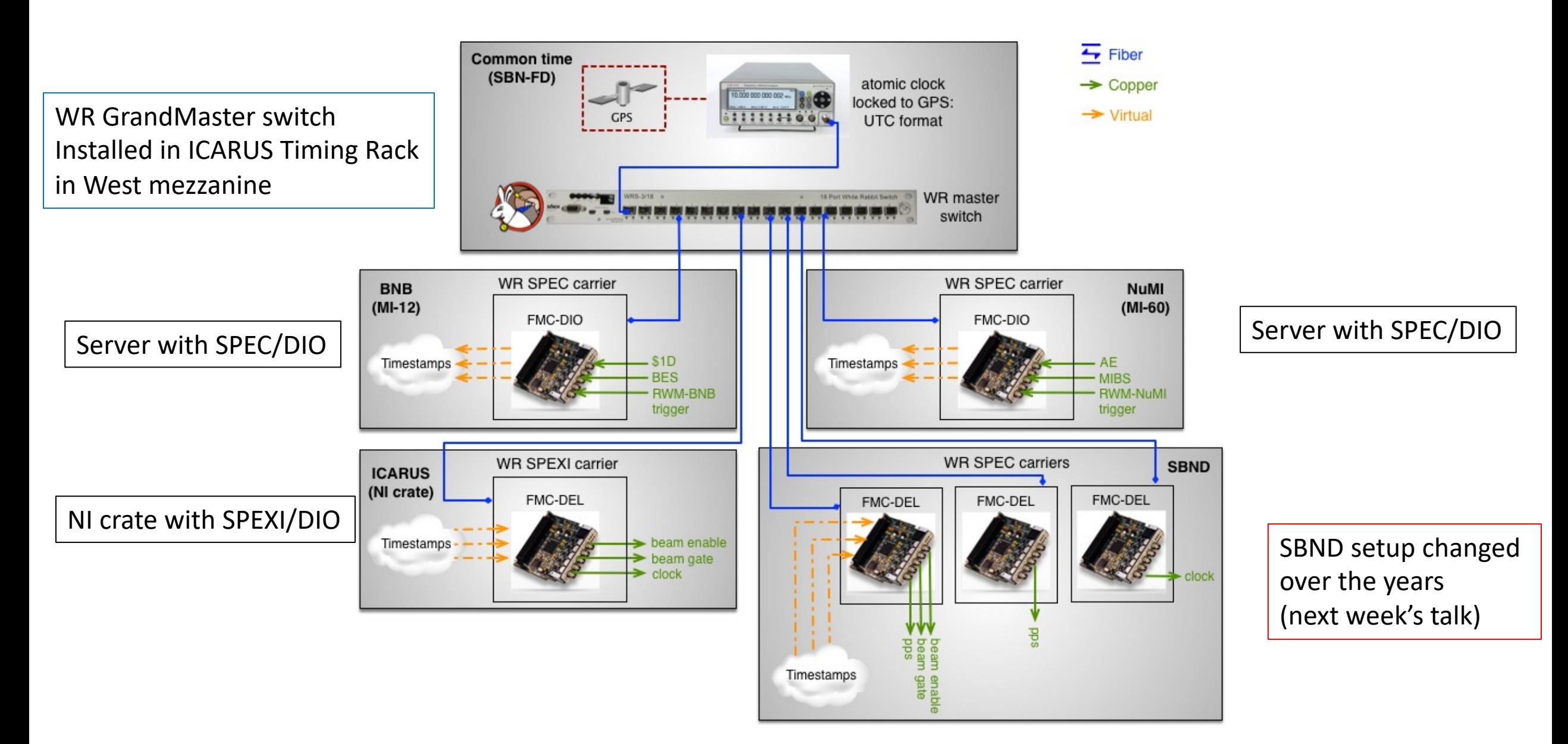

## Beam signals from MI-12 (BNB) and MI-60 (NuMI)

#### **BNB**

- $ID = 4$ : gatedBES [EW 0.335 ms before proton on target]
- $ID = 1 : $1D$  [EW 35.7 ms before proton on target ]

#### **NUMI**

- $ID = 4 : MIBS$74$  [EW 1.788 ms before proton on target]
- $ID = 1 : $AD$  [EW 572 ms before proton on target]

#### **These beam signals are INPUT to the DIO mezzanine channels**

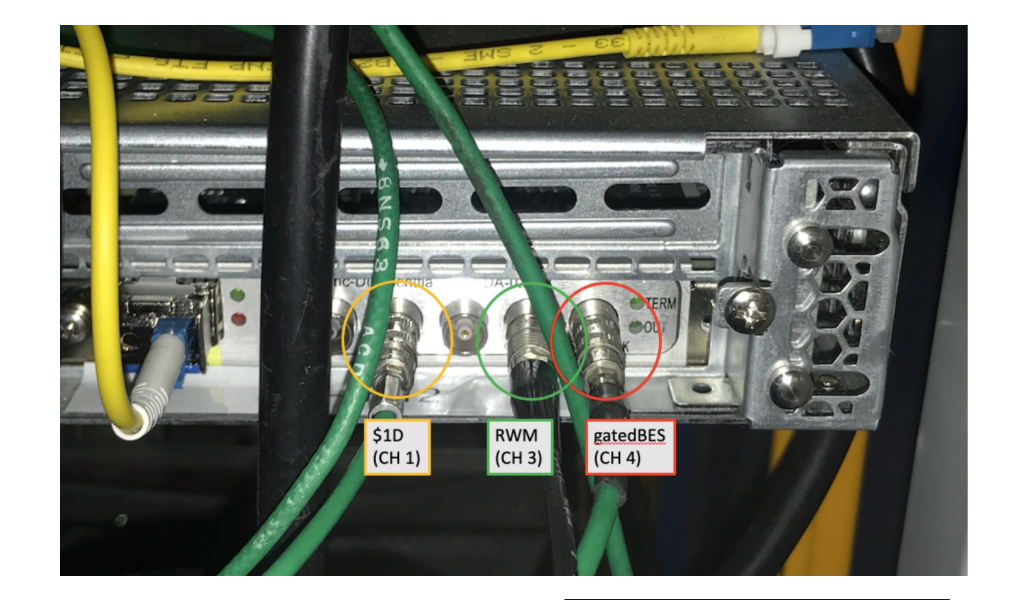

WR node at MI12

**The beam type ID (== DIO CH) was ADDED to the WR packets in the** *wr-dio-ruler.c at sending time* 

We implemented and still use the WR starting-kit software (from CERN) v2.0

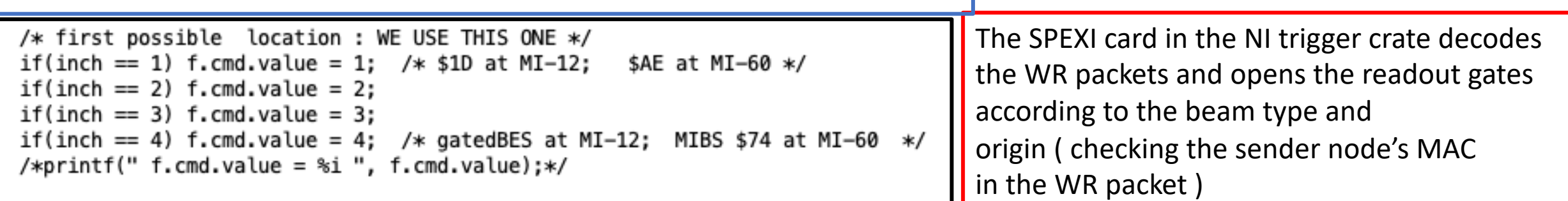

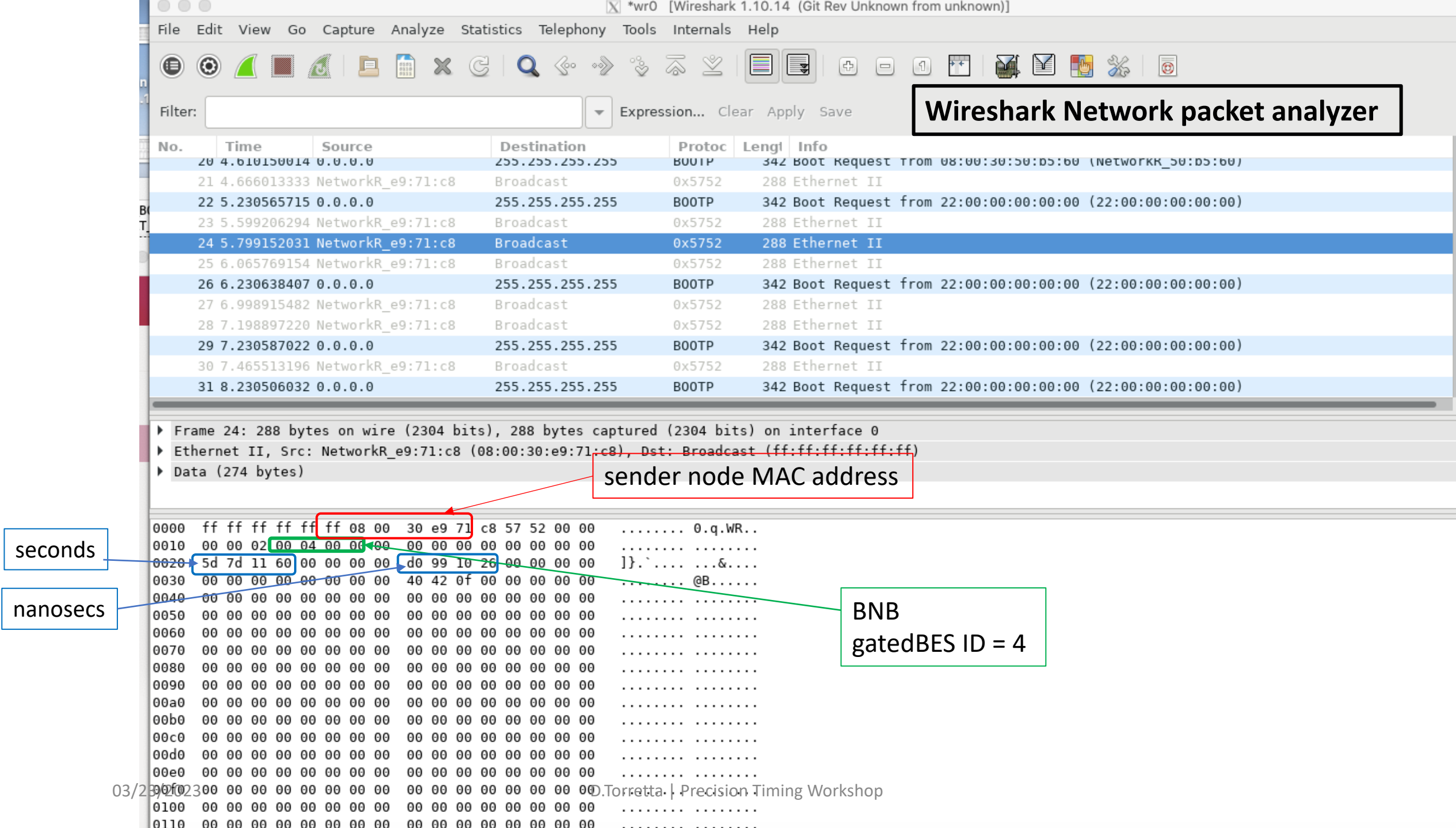

# WR implementation in ICARUS

10 MHz & PPS form GPS on ground floor

The WR switch

The WR Switch (in Grand Master mode ) installed in the Timing rack in the West mezzanine floor

Fibers **from** MI-12 & MI-60 (beams EW inputs )

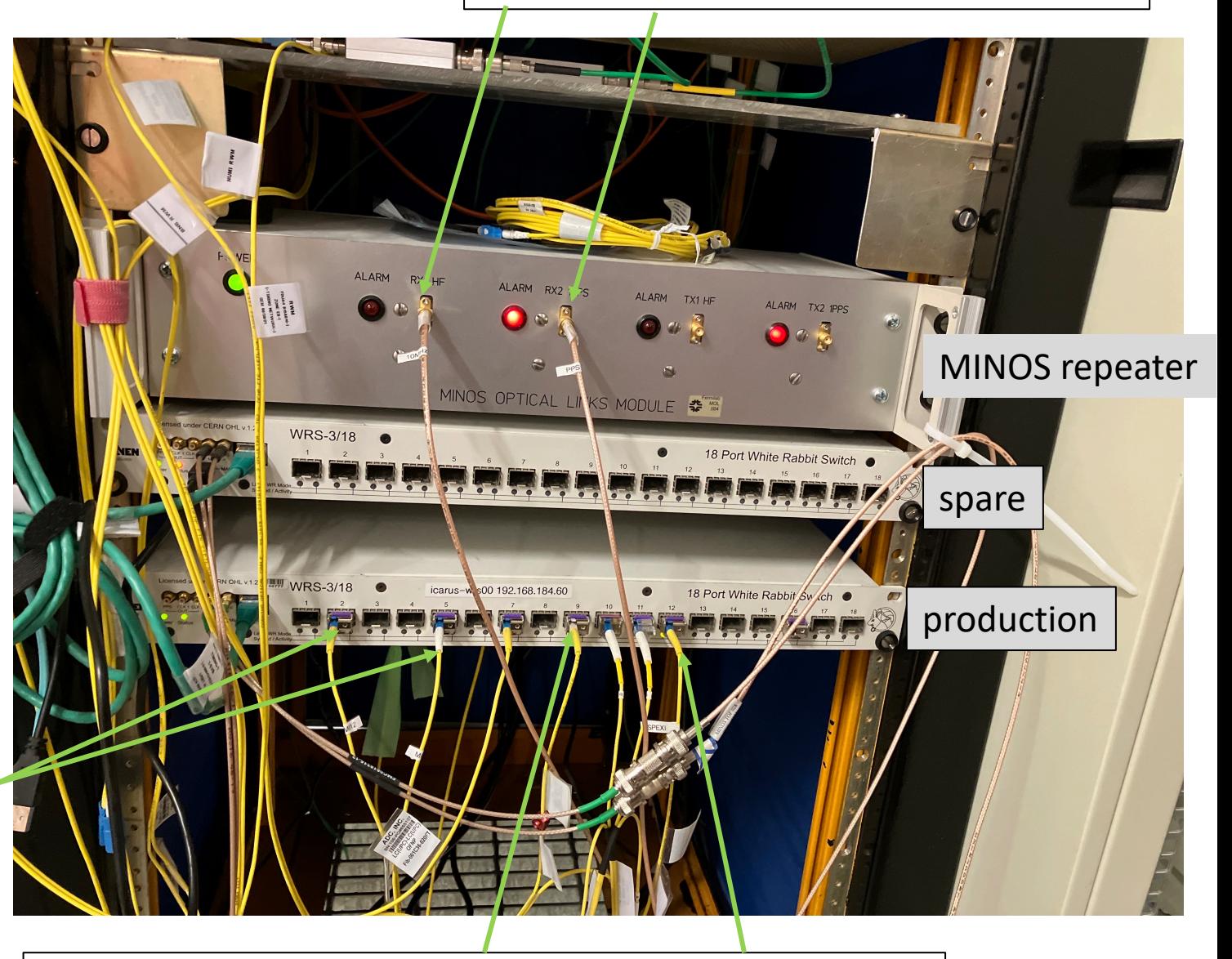

03/23/2023 **The WAR is a to a term of the WR nodes: SPEXI and monitoring server(s)** 

#### **TRIGGER SYSTEM hardware installation [**see backup slides for principles overview] The Trigger system layout is based on NI (National Instruments) PXIe instrumentation fully contained in a single PXIe crate (NI-1082) and consists of: a Real Time (RT) controller (NI PXIe-8840), **one SPEXI board** by INCAA Computers, and three FPGA programmable boards (NI PXIe-7820R). **In real life**

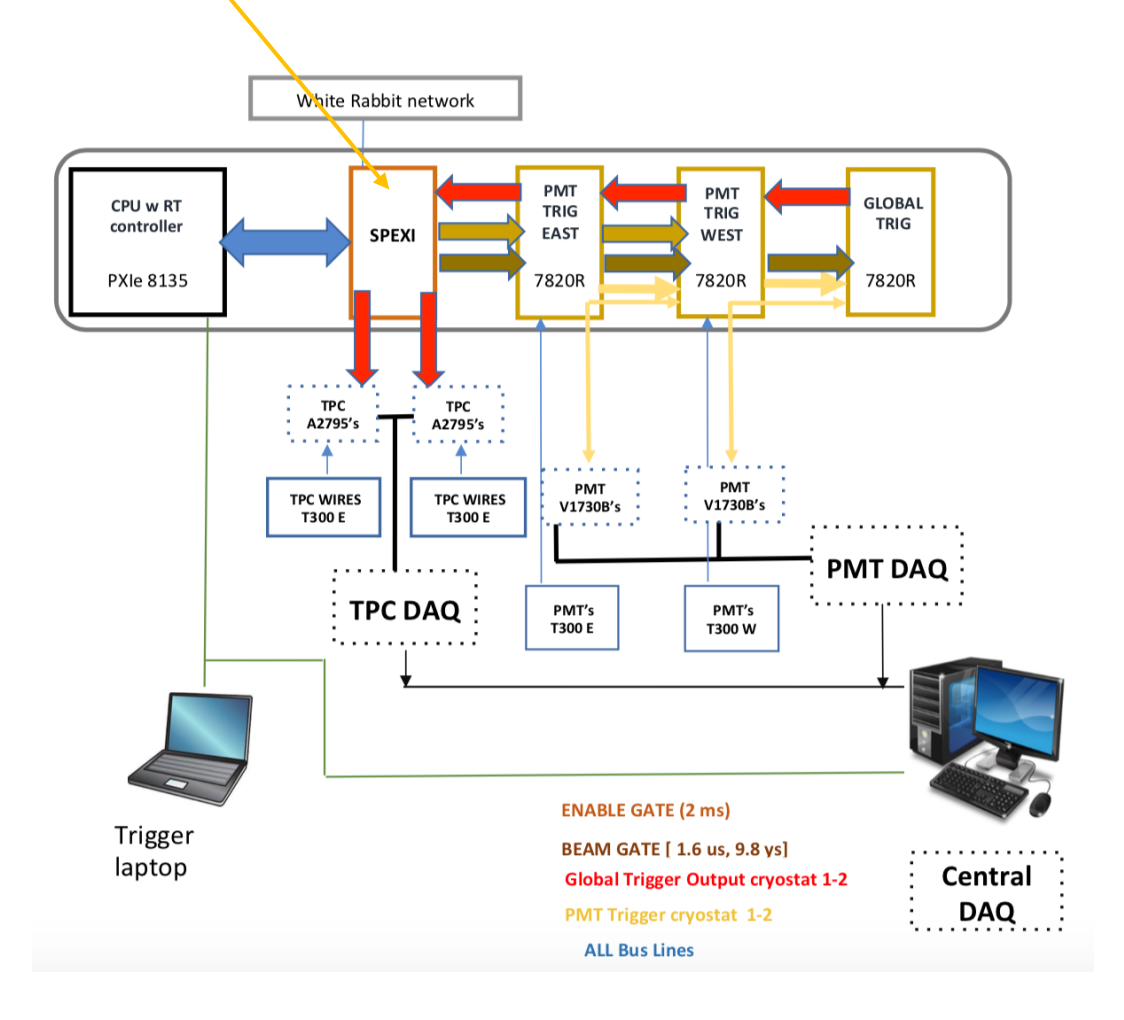

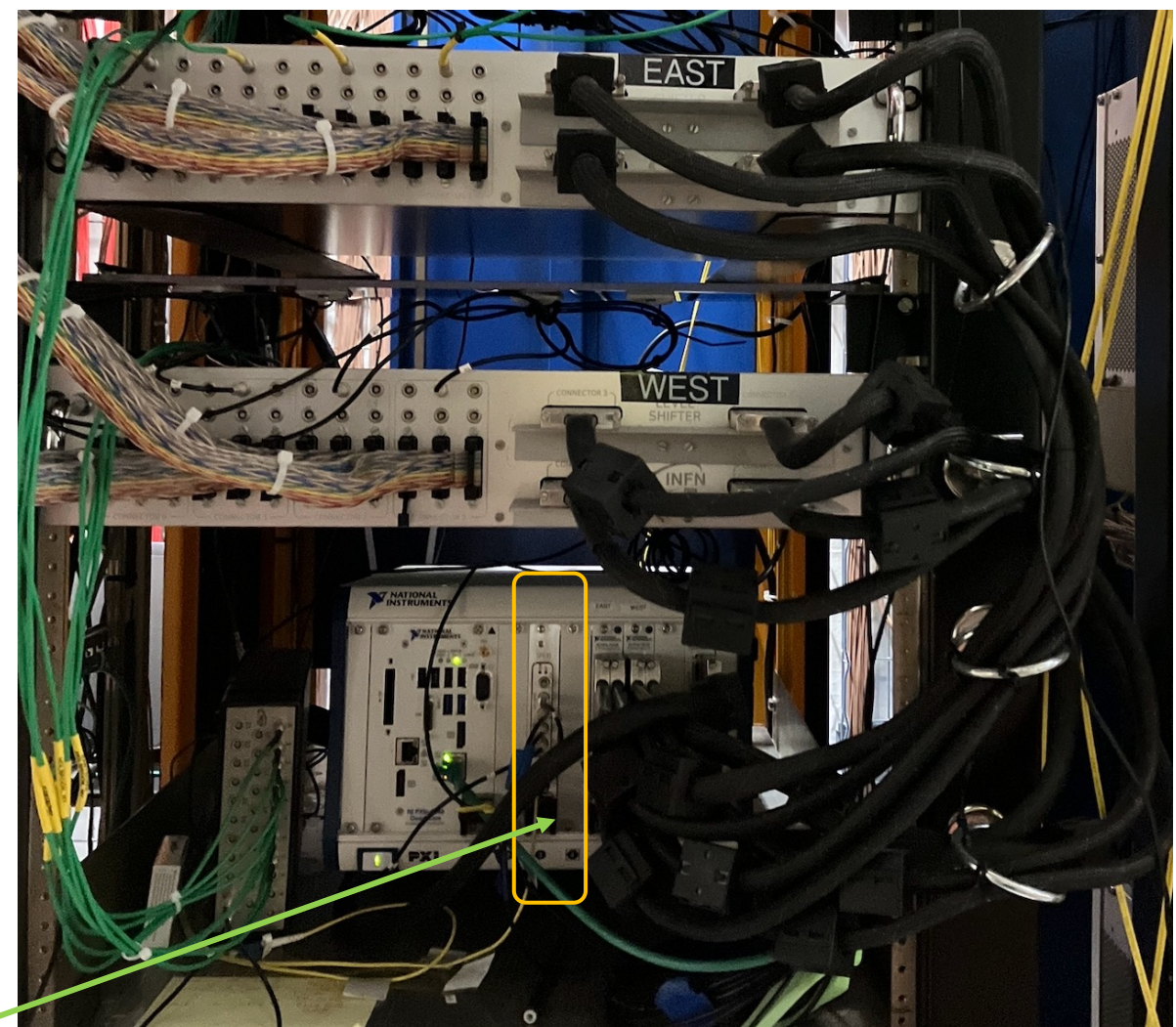

 $03/23/2023$  WR fiber in DIO<sup>T</sup> Spretta Precision Timing Workshop

### **SPEXI functionalities**

The SPEXI firmware (written by G. Meng (PD) ) provides the following functionalities

- implementation of the White Rabbit protocol (WR PTP Core V4.2, released Dec 2017, last available).
- the synchronization of TPC and PMT and CRT data by providing clock and PPS (pulse per second).
- receives and decodes the beam Early Warning (absolute time) that the accelerator associates with the beam spill (BNB and NuMI).
- generates a gate signal with the resolution of 8 ns when the beam arrives. In trigger logic, the trigger is generated when the PMT signal is present in the beam gate.
- generates a enable signal, centered on the expected time extraction, for activating PMT readout.
- generates the different type of gate signals, like offbeam, MinBias and calibration, for cosmic data taking and background analysis.
- controls the synchronous trigger (via TTLink) of all the TPC mini-crates serving the TPC wires planes with independent signals for the West and East modules.
- provides info to the DAQ containing the information about beam gate and trigger conditions

Some of those signals are produces on the PXIe bus lines of the NI crate and thus seen by the other modules in the crate And used to implement the trigger logic by the LabVIEW code.

The following 5 outputs are available from the front panel of DIO mezzanine card:

dio  $o(0)$ : PPS output dio\_o (1) : TTLink output for TPC 1 dio  $o(2)$ : TTLink output for TPC 2 dio  $o(3)$ : clock (62.5MHz) output for PMT  $di\delta^3/3^3/4^{\Omega^2}$ beam gate signal output -- for test D.Torretta | Precision Timing Workshop

The SPEXI initialization, as well as readout of trigger information, is performed via the trigger LabVIEW projects.

## Monitoring of the beam EW signals

- [As we just saw, the ICARUS triggers](https://cdcvs.fnal.gov/redmine/projects/icarus-operations/wiki/White_Rabbit_system_Wiki) **DEPENDS** on receiving and decod the SPEXI card.
- To **MONITOR** the presence and the rate of the EW we rely on softwar the SPEC/DIO card mounted in a dedicated Linux server (*icarus-daq0*
- To configure the SPEC/DIO card on icarus monitoring server (and on the locations) we use the original WR starting-kit software and tools (from now available in this GitHub repository *https://github.com/SBNSoftwa* 
	- Users need to compile the code, load the obtained kernel modules into the gateware (that come with the product) into the hardware
- Detailed information on the above plus installation, hardware, signal d initialization and troubleshooting is available here https://cdcvs.fnal.gov<br>operations/wiki/White\_Rabbit\_system\_Wiki
- Once the SPEC/DIO is initialized and synchronized to the WRS, you can network traffic with some provided commands in the *~tools* directory, next slide.

# Manual checks on beam signals (on WR nodes)

• Log into *sbn-mi12 (sbn-mi60)(*sender nodes*)* and type

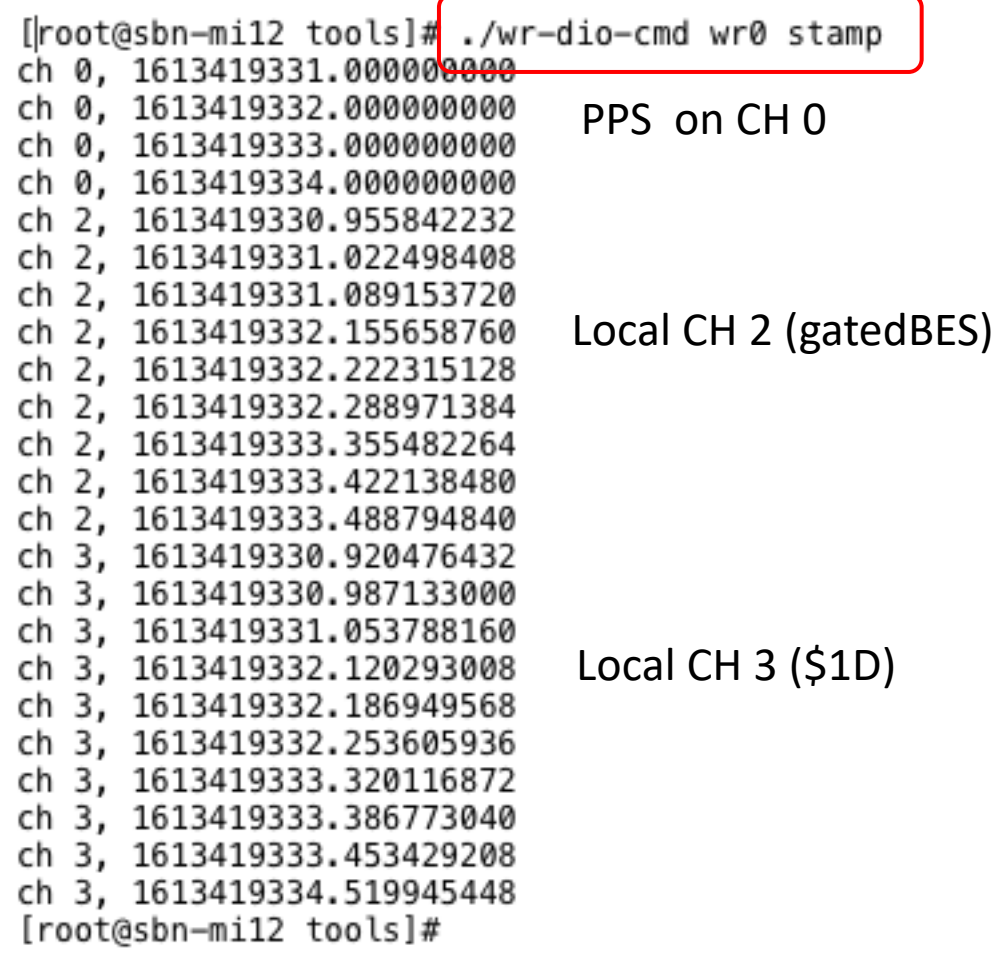

• Log into *icarus-daq02* (destination node) and type

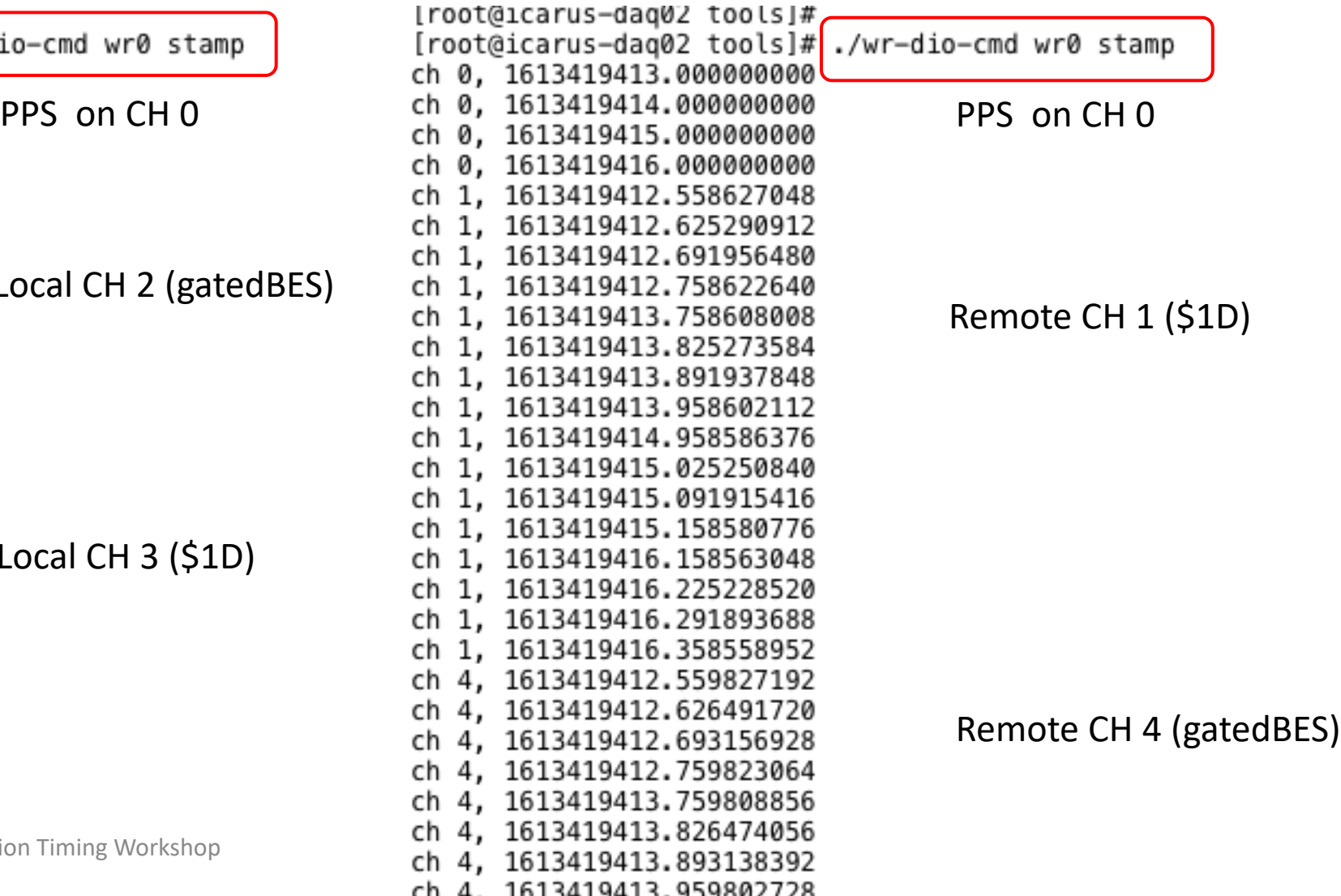

# Need of a continuous monitor of the beam signals: enters the *WR boardReader*

- A software module in the ICARUS daq that receives the WR network packets containing the beam signals information and *continuously* monitors the beam rates while taking data
- Original code written by Bill Badgett ( thanks!), modified by D. Torretta to add EW beam signals metrics to Grafana (next slide)
- The WR boardReader runs on *a WR node (server) equipped with a SPEC/DIO card synchronized to the whole WR network*
- It gets the EW beam signals timestamps at start run from channels [0-4] in the WR DIO mezzanine card
	- CH 0 is the WR PPS; Ch 1-4 are the EW
- Defines rates metrics [4] to Grafana which displays the rates of the four EW beam signals

# DAQ rates (GRAFANA) display

Rates are not always 100% accurate but are an indication of EW signals coming to FD.

**IF ZERO**, and the IFBEAM pages instead show EW being issued, something is wrong in the EW signals distribution

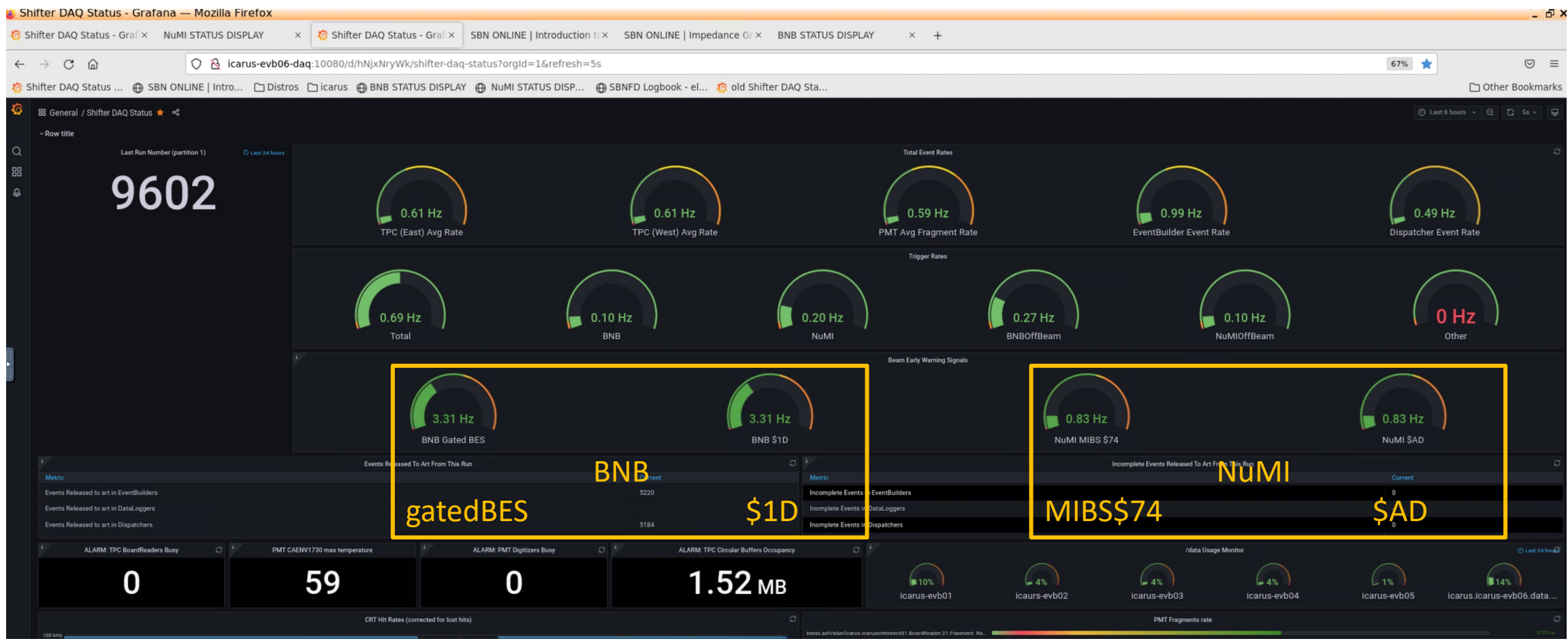

### General comments on setup, operations and troubleshooting the WR network/hardware

- We routinely use the procedures and tools provided by the CERN WR starting-kit software to initialize, reset, synchronize the WR hardware we use , in particular the SPEC/DIO cards
	- We find that when all works , the system does not require any further intervention (self calibrating, accuracy …)
	- But at times it take time to fix issues (cards not synchronizing, no PPS,…)
- We have implemented and still using version 2.0 (2014) of the software
	- It's getting old and newer versions are available, v3.0 and v3.1 but they require a change of the OS from SLF7 to Ubuntu LTS 16.04 and 18.04.
	- Tests were performed on a dedicate server.
- Hardware issues: some hardware (SPEC) is not available anymore.
	- we procured a few spares but we may want to look into new equipment: which one? And what support will be provided by vendor or CERN ?

### Thanks for your attention